# Программирование на Ассемблер к.т.н., доц. Красов А.В. Лекция 2

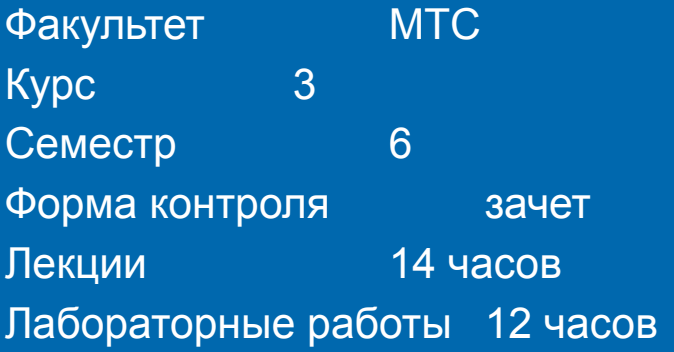

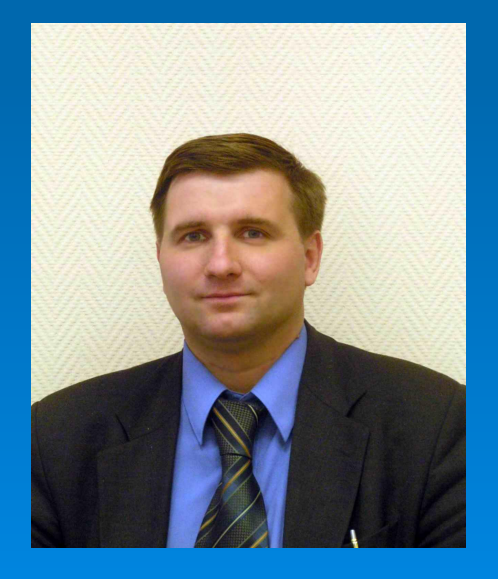

## Автор курса

к.т.н., доцент Красов Андрей Владимирович директор УИЦ ИТТ, доцент кафедры ИБТС Куратор специальности 201800 «Защищенные системы связи»

## **Синтаксис ассемблера**

На рис. 2.1 представлены синтаксические диаграммы ассемблера.

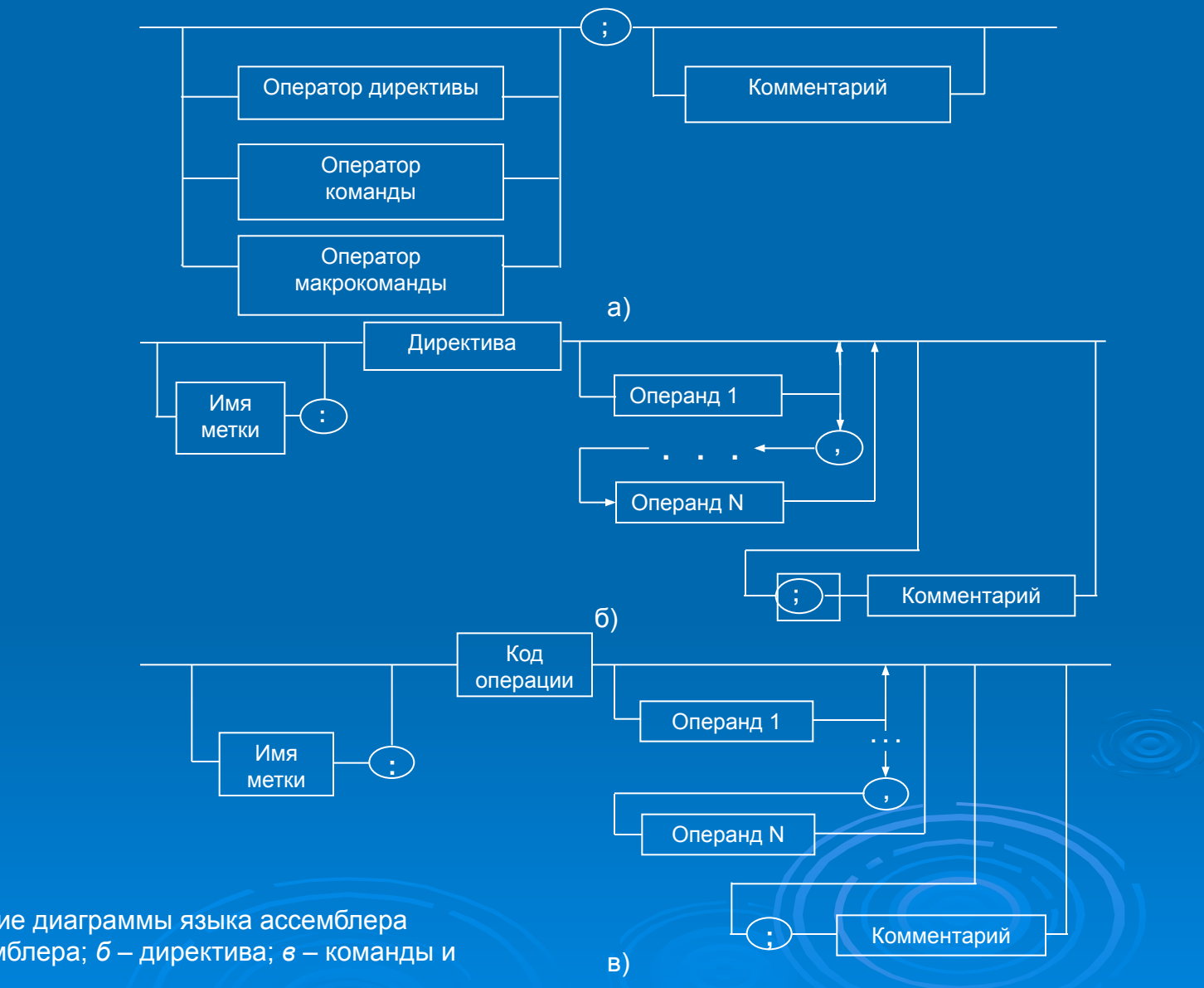

Рис. 2.1. Синтаксические диаграммы языка ассемблера *а* – предложение ассемблера; *б* – директива; *в* – команды и макрокоманды

## **Набор регистров**

Синтаксические диаграммы задают все правила формирования программы на языке ассемблера.

#### **Непосредственные операнды**

Непосредственным операндом называется число, строка или выражение имеющие фиксированное значение, оно может быть заданно конкретным значением в поле операнда или определено через equ или '='. Например:

**r equ 13 e = r - 2 mov al, r mov al, 13** значения **13**, **r**, **e**, в приведенном фрагменте являются непосредственными операндами.

#### **Адресные операнды**

Адресные операнды задают физическое расположение операнда в памяти. Синтаксическая диаграмма адресных операндов представлена на рис. 2.2.

#### Например:

#### **mov ax, ss:0013h**

приведенный оператор записывает слово из регистра **ax** по адресу, старшая часть которого хранится в регистре **ss**, а младшая имеет значение 0013h.

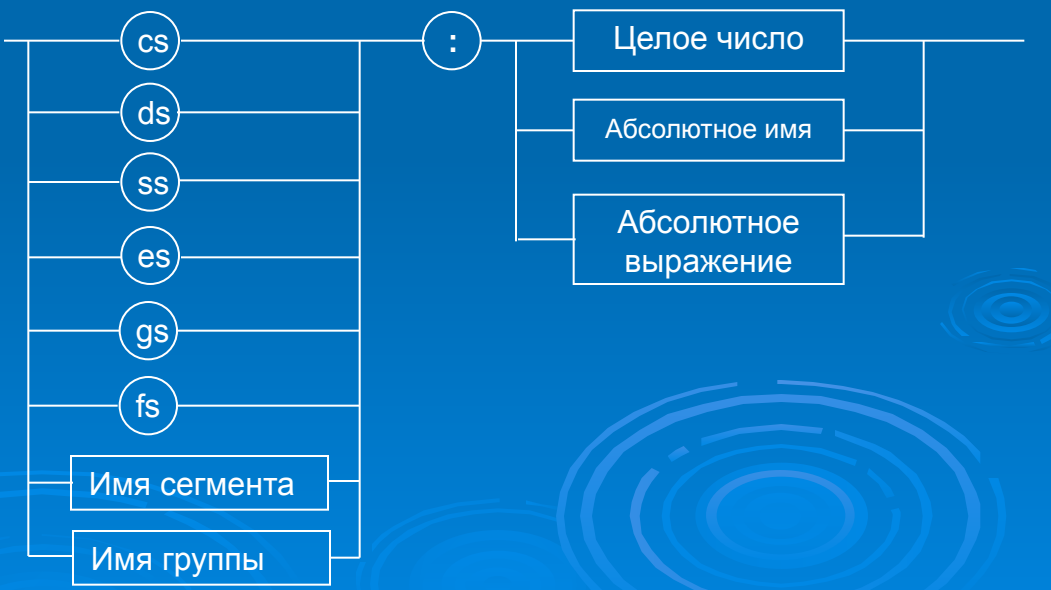

#### **Перемещаемые операнды**

Перемещаемые операнды являются именами переменных или меткам инструкций. В отличие от адресных операндов их значение изменяется в зависимости от значения сегментной составляющей адреса. Например: **data segment**

**prim dw 25 dup (0)**

#### **code segment**

#### **lea si, prim**

конкретное физическое значение физического адреса переменной prim будет известно только после загрузки программы.

#### **Счетчик адреса**

Счетчик адреса позволяет задавать относительные адреса. Для обозначения текущего значения счетчика адреса используется символ **\$**. Например: **jmp \$+3 cld mov al, 2** в приведенном фрагменте управление передается на оператор mov, минуя оператор cld, имеющий длину 1 байт.

#### **Арифметические операторы**

Синтаксическая диаграмма арифметических операторов представлена на рис. 2.3. К бинарным арифметическим операциям относятся операции '\*", '/', '+', '–' и 'mod'; к унарным арифметическим операциям относятся операции '–' и '+'.

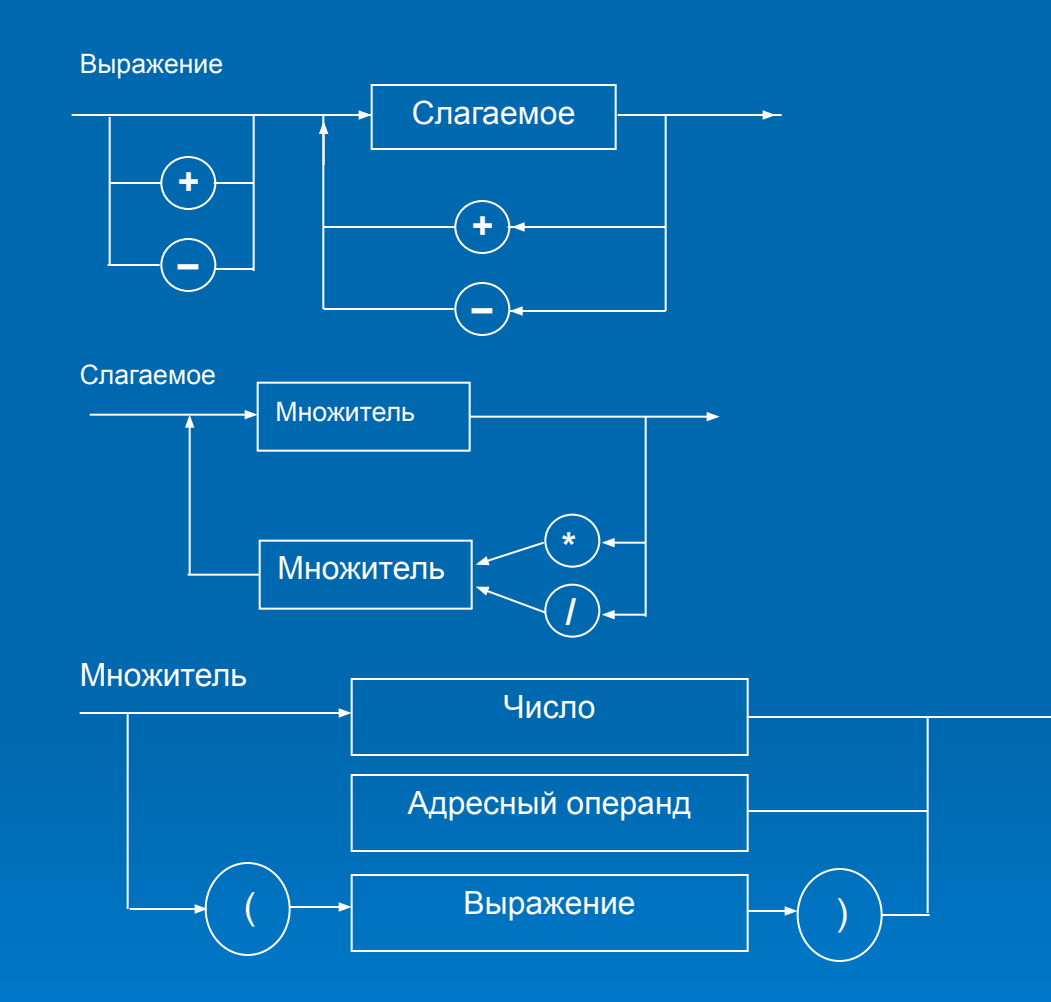

Рис. 2.3. Синтаксические диаграммы арифметических операторов

#### **Операторы сдвига**

Операторы сдвига выполняют сдвиг числа на указанное количество разрядов влево или вправо. Синтаксическая диаграмма оператора сдвига представлена на рис. 2.4.

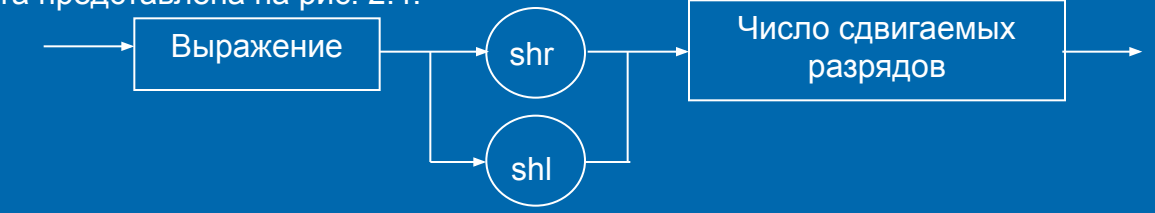

Рис. 2.4. Синтаксическая диаграмма операторов сдвига

#### **Операторы сравнения**

Оператор сравнения предназначен для формирования логических выражений. Значение "Да" сответствует числу 1, "Нет" – числу 0. Синтаксическая диаграмма оператора сравнения представлена на рис. 2.5.

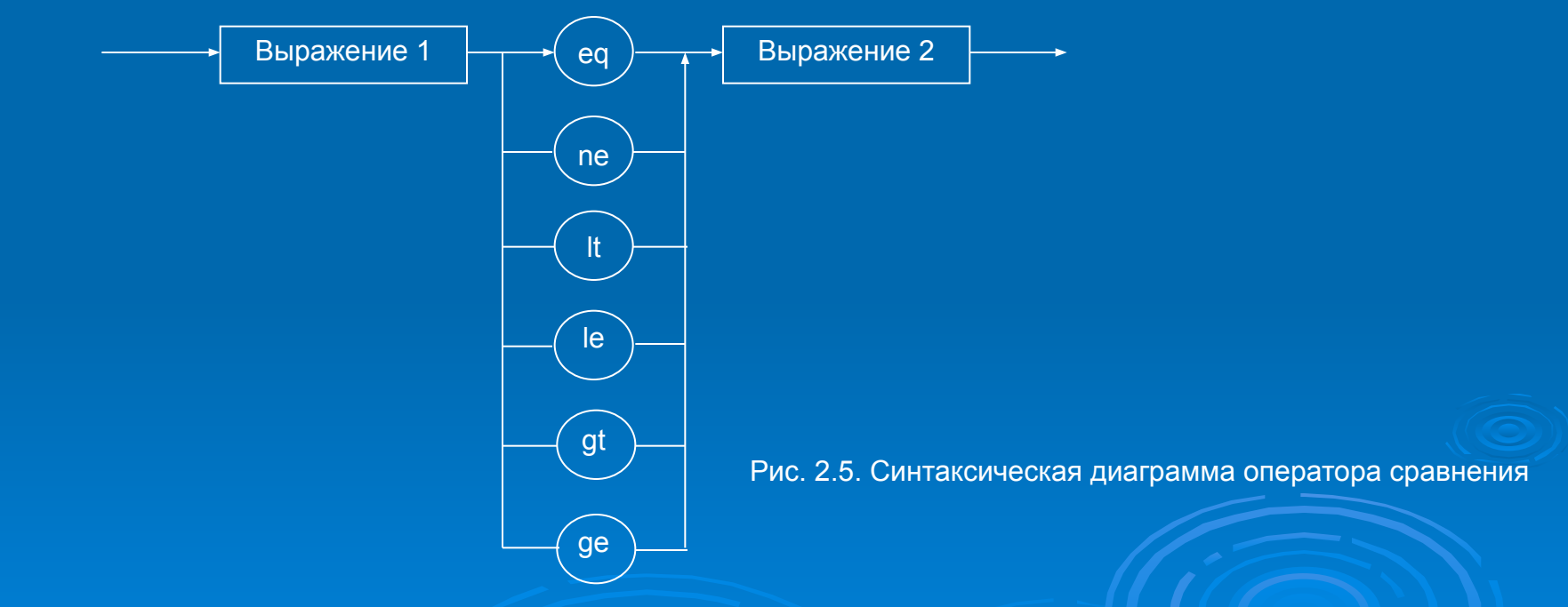

Соответствие операторов ассемблера математической записи представлено в таблице 2.1.

Таблица 2.1.Операторы сравнения

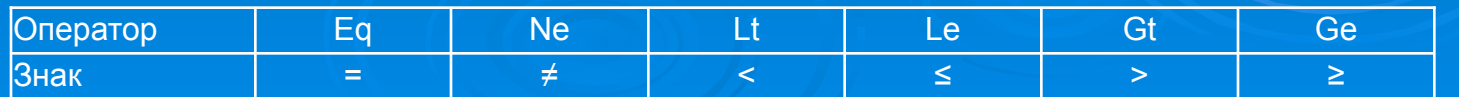

#### **Логические операторы**

Логические операторы выполняют над аргументами побитовые операции. Синтаксические диаграммы логических операторов представлены на рис. 2.6.

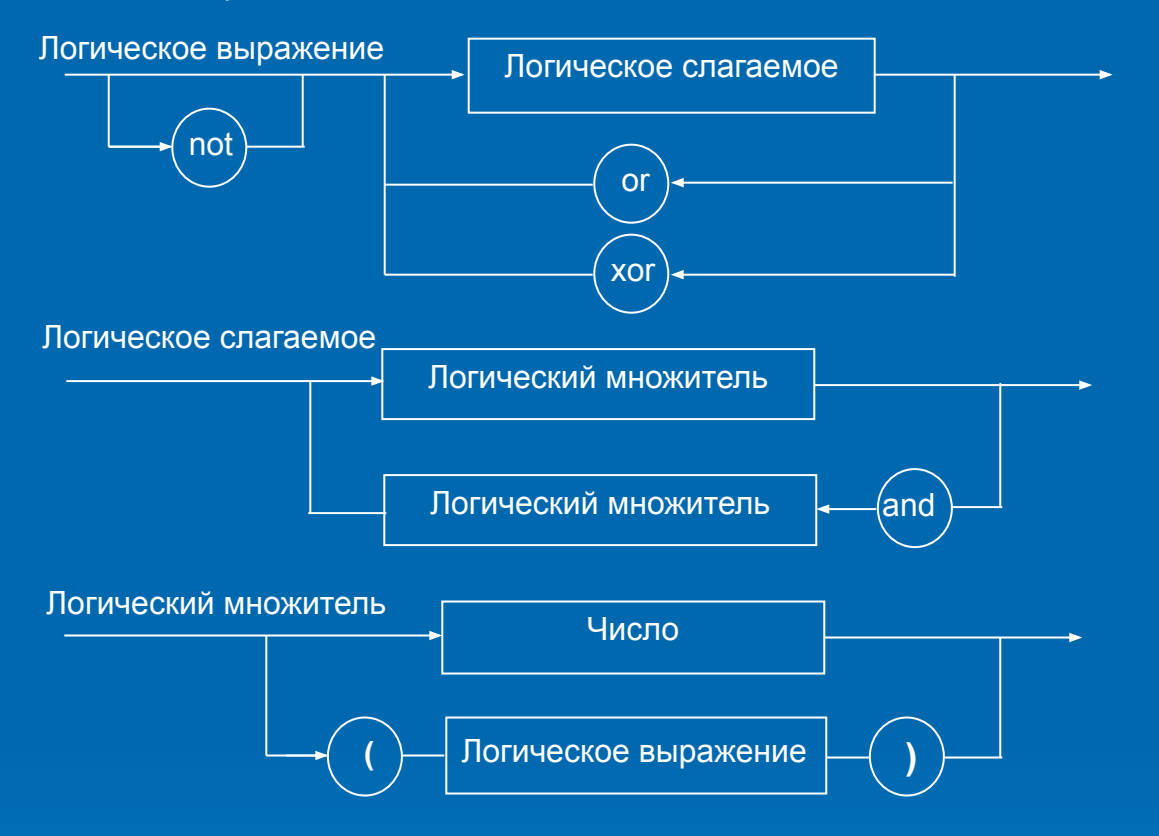

Рис. 2.6. Синтаксические диаграммы логических операторов

#### **Индексный оператор**

Индексный оператор позволяет организовать работу с массивами. В операции используются данные, размещенные по адресу заданному именем переменной плюс смещение, заданное в квадратных скобках. Синтаксическая диаграмма, иллюстрирующая работу индексного оператора, представлена на рис. 2.7.

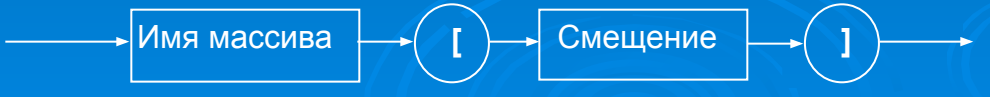

Рис. 2.7. Синтаксическая диаграмма индексного оператора

#### **Оператор преобразования типа**

Оператор ptr позволяет преобразовать тип переменной или типа адресации. Возможно использование следующих значений типов: byte, word, dword, qword, tbyte и два указателя на способ адресации: near, far. Синтаксическая диаграмма оператора преобразования типа представлена на рис. 2.8.

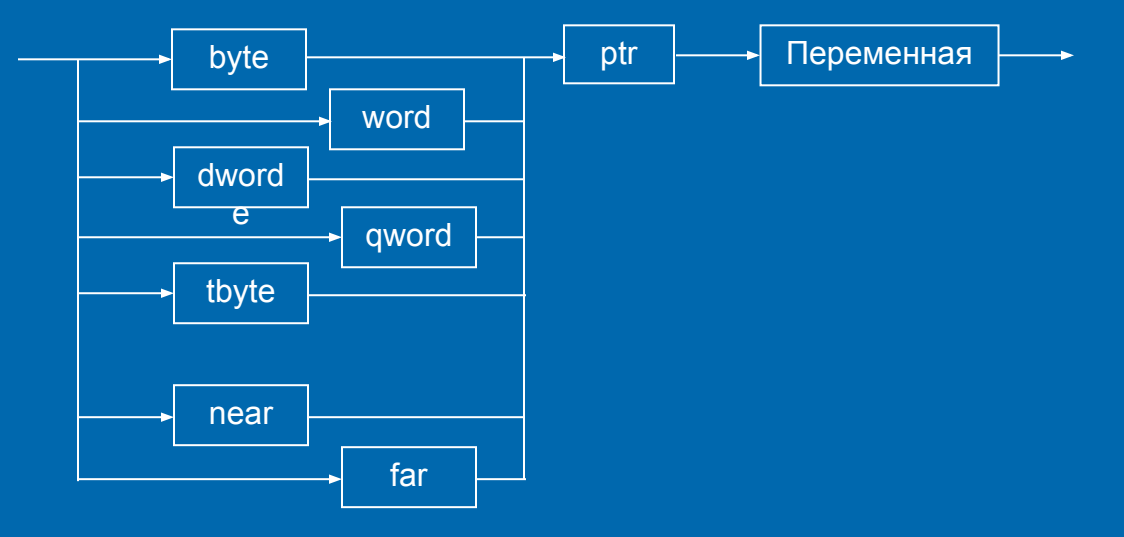

Рис. 2.8. Синтаксическая диаграмма оператора преобразования типа

Например:

**mov al, byte ptr d\_wrd+1 ;**пересылка второго байта из двойного слова

Операторы получения сегментной составляющий адреса и смещения

Оператор SEG позволяет получить значение сегмента, а offset – смещения для указанного адреса (см. 2.2 и 1.3). Например:

**mov ex, seg prim**

**mov dx, offset prim**

после выполнения данных операторов в паре регистров ex: dx будет полный адрес переменный prim.

### **Директивы сегментации**

Программа на ассемблере может работать с шестью сегментами: кода, сетка и четырьмя сегментами данных. Для простых программ содержащих только с одним сегментом кода, сетка и данных возможно применение упрощенной модели сегментации.

- **model small .stack (размер) .data описание переменных .code main proc тело программы main endproc**
- **End**

**Назначение директив приведено в таблице 2.2.**

Таблица 2.2. Назначение директив сегментации

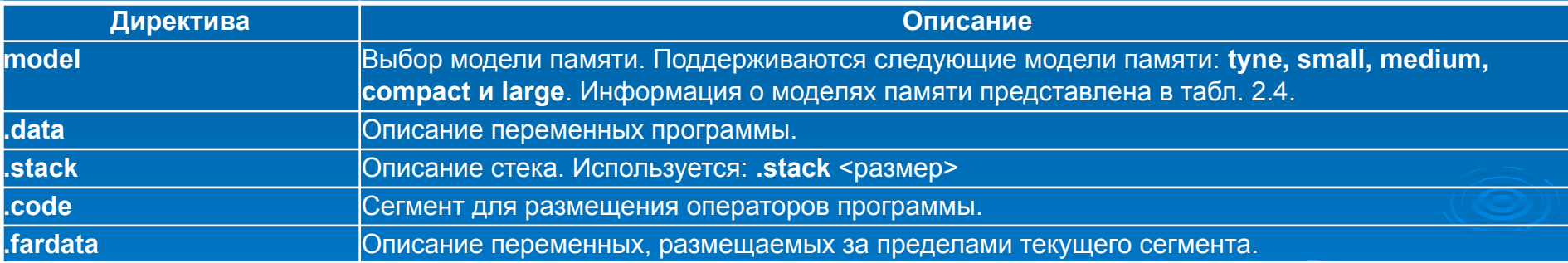

Идентификатор model создает следующие служебные переменные, которые Вы множите использовать в своих программах. Назначение переменных представлено в табл. 2.3.

#### Таблица 2.3. Служебные переменные

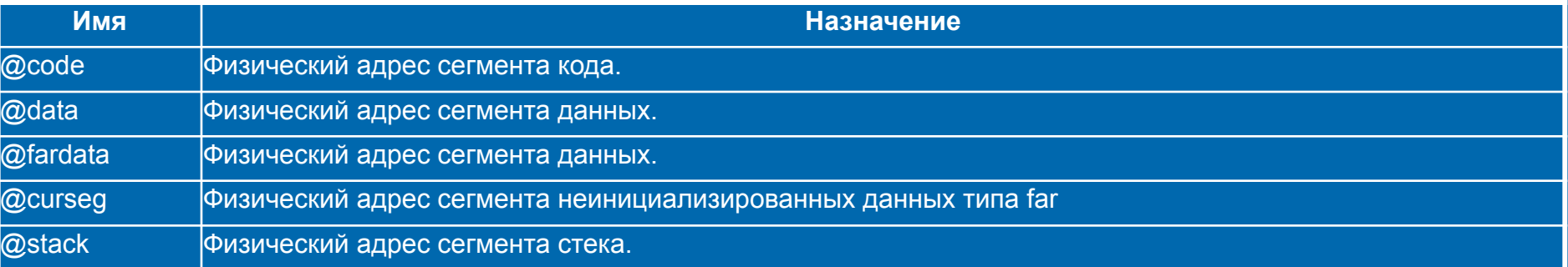

#### Таблица 2.4. Модели памяти

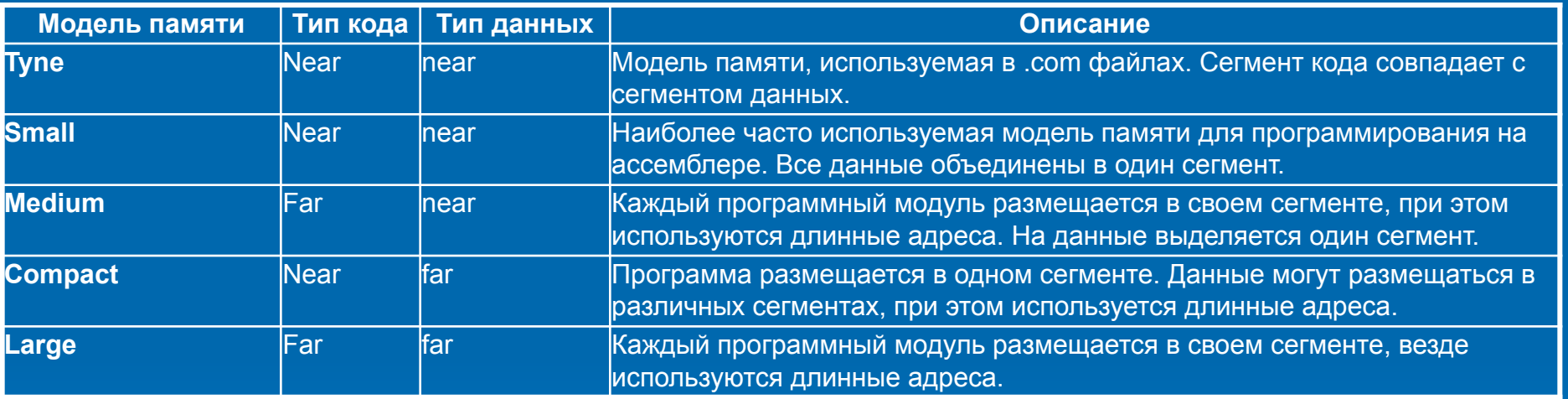

Использование сегментов в различных моделях памяти проиллюстрировано на рис. 2.9.

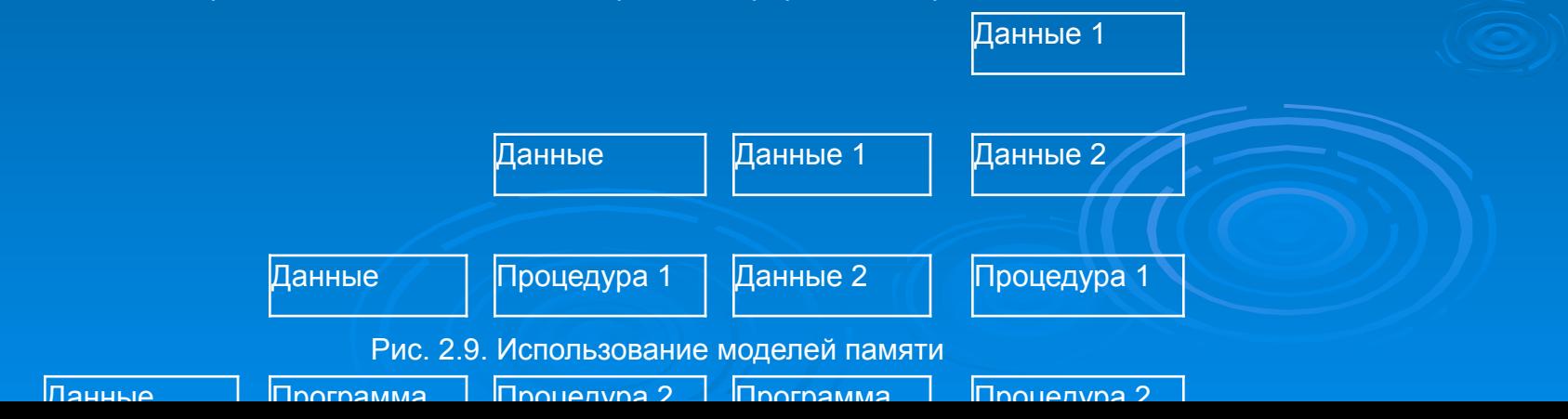

## **Описание простых типов данных**

Для описания простых данных используются директивы резервирования памяти. Синтаксическая диаграмма описания простых переменных приведена на рис. 2.10.

Значение количества памяти резервируемое при описании переменных приведена на в табл. 2.5.

Таблица 2.5. Резервирование памяти

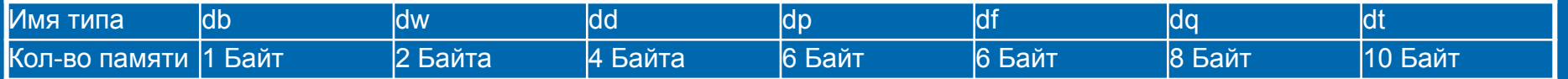

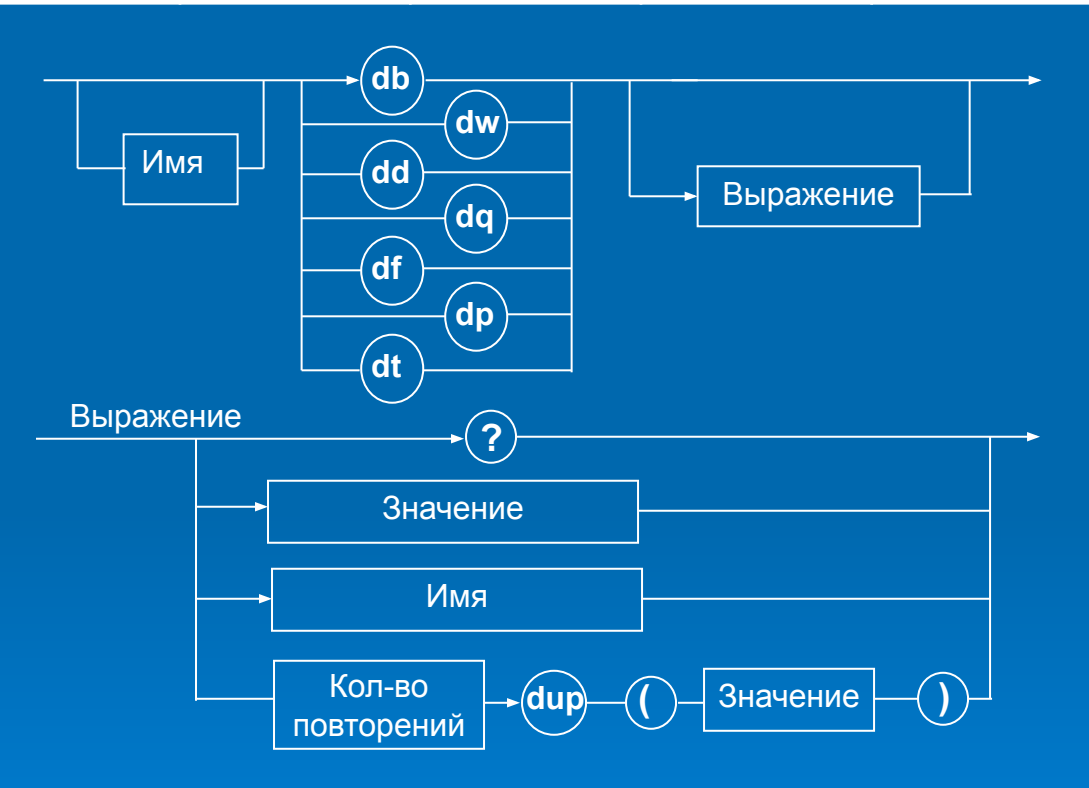

Рис. 2.10. Синтаксическая диаграмма описания простых переменных

При работе с переменными необходимо учитывать следующее, **младший байт размещается всегда по младшему адресу**. Например:

```
model small
.stack 100h
.data 
test1 db 12h
test2 db 10
test3 db 10 dup (' ')
test4 db 10 dup (?)
srt1 db 'строка$'
```
символ '?' означает что значение ячеек не будет определено. символ '\$' означает что значение ячеек не будет определено.

### **Организация ввода вывода**

Для вывода на экран сообщения, возможно, использовать прерывание 21h. Вывод строки на экран:

**mov ah, 09h ;** поместить в регистр ah номер функции прерывания 21h **mov dx, offset str1 ;** в регистр dx помещается указатель на строку **int 21h ;** вызов прерывания 21h

Вывод символа на экран (выводимый символ находится в регистре dl):

**mov ah, 02h ;** поместить в регистр ah номер функции прерывания 21h **int 21h ;** вызов прерывания 21h

Ввод символа с клавиатуры (введенный символ находится в регистре al): **mov ah, 01h ;** поместить в регистр ah номер функции прерывания 21h **int 21h ;** вызов прерывания 21h

## **Пример программы**

```
model small
.stack 100h
.data
str0 db 13,10,'$'
str1 db 'Введите символ: $'
str2 db 'Введенный символ: $'
t1 db 1 dup(' '),'$'
.code
start:
mov ax,@data
mov ds,ax
mov ah,09h
mov dx, offset str1 ; вывод строки str1 на экран
int 21h
mov ah,01h ; ввод символа с клавиатуры в регистр al
int 21h
mov t1,al ; перенос значения регистра al в переменную t3
mov ah,09h
mov dx, offset str0 ; вывод строки str0 на экран
int 21h
mov dx, offset str2 ; вывод строки str2 на экран
int 21h
mov ah,02h
mov dl,t1 ; вывод символа из регистра dl на экран
int 21h
mov ah,4ch ; завершение работы программы
int 21h
end start
```
Программа выводит на экран строку **"Введите символ: ".** После ввода допустим символа "а" на экране появится надпись **"Введенный символ: а".**